докумен**Атккредитованнюе образов**ательное частн<mark>ое учреждение высшего образования</mark> информация о владельце: Московский финансово-юридический университет МФЮА» ФИО: Забелин Алексей Григорьевич Должность: Ректор

Дата подписания: 25.08.2022 21:20:40

*Рассмотрено и одобрено на заседании учебно-методического совета* Уникальный программный ключ: 672b4df4e1ca30b0f66ad5b6309d064a94afcfdbc652d927620ac07f8fdabb79

Протокол № 7 от 14.03.2022

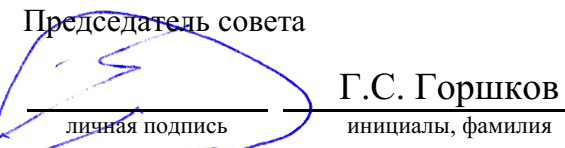

## **УТВЕРЖДАЮ**

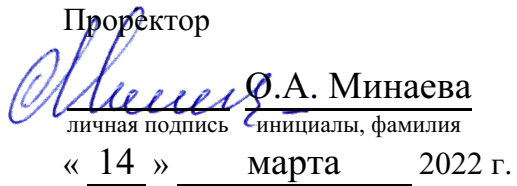

## Калашникова Ольга Алексеевна

(уч. звание, степень, ФИО авторов программы)

# **Рабочая программа дисциплины (модуля)**

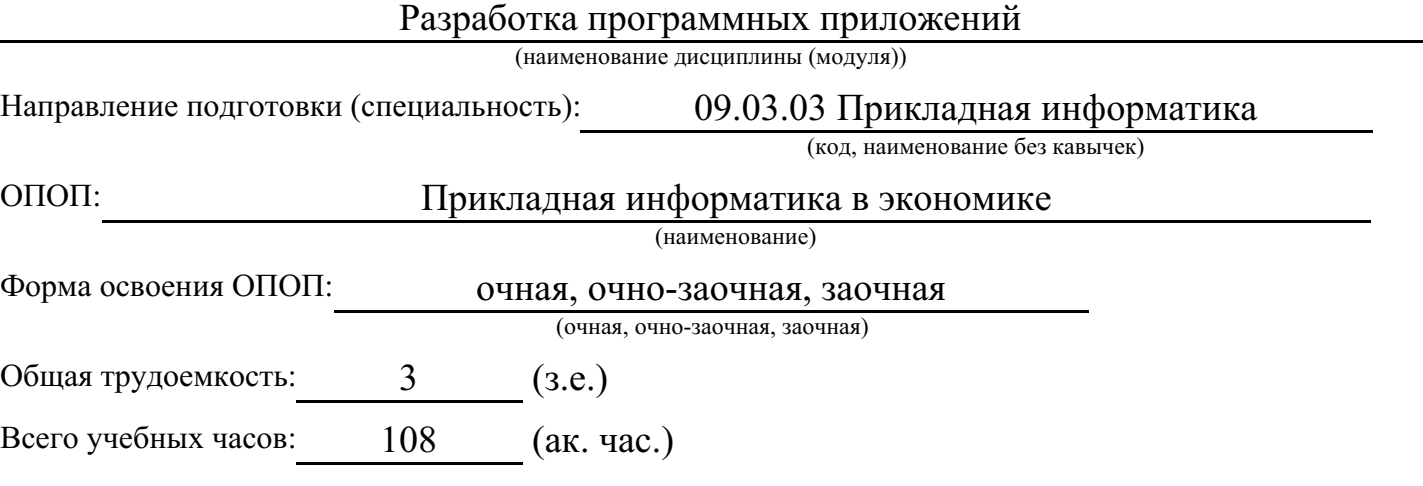

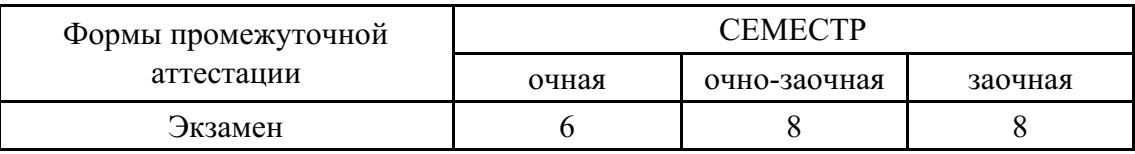

## Москва 2022 г.

Год начала подготовки студентов - 2022

## **1. Цель и задачи освоения дисциплины**

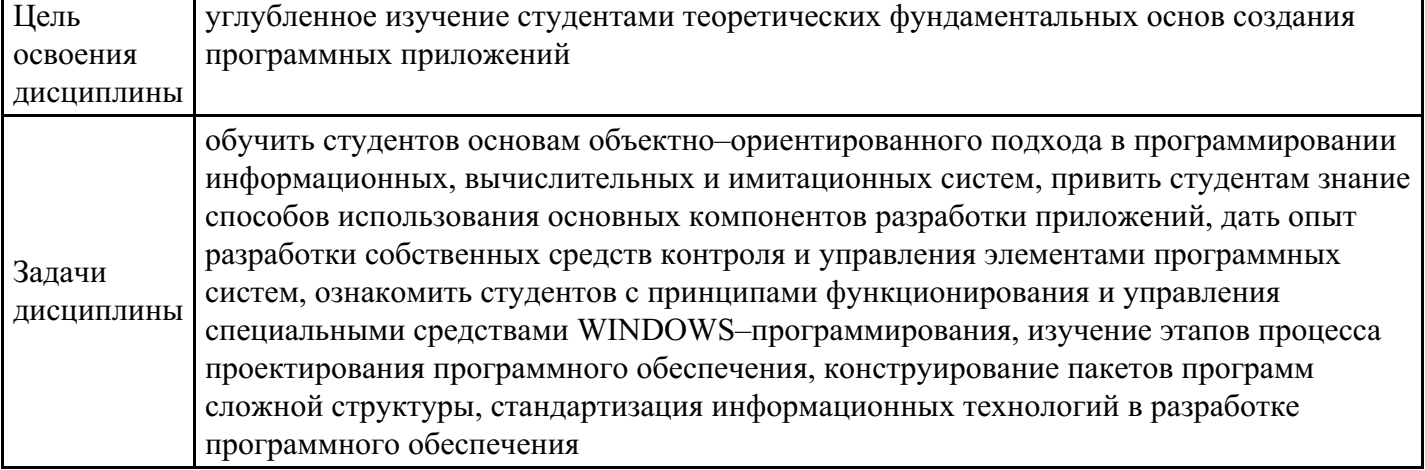

# **2. Место дисциплины в структуре ОПОП**

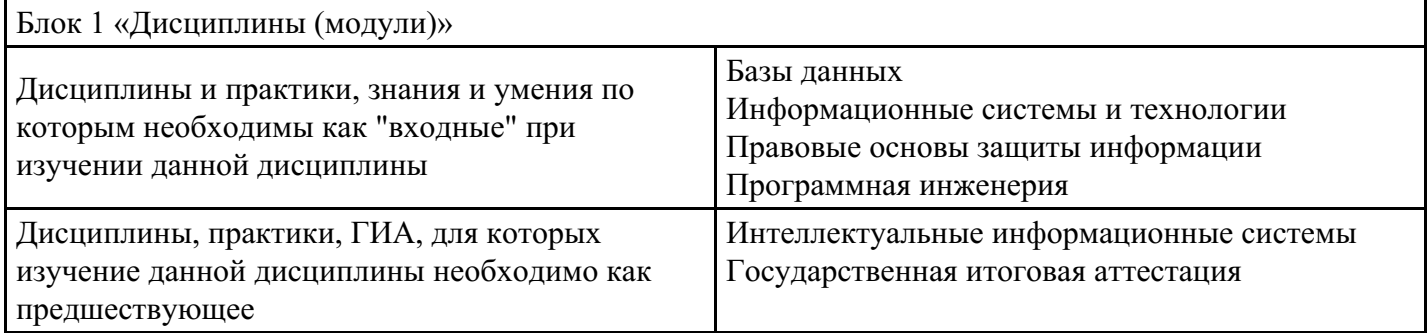

# **3. Требования к результатам освоения дисциплины**

### **Компетенции обучающегося, формируемые в результате освоения дисциплины. Степень сформированности компетенций**

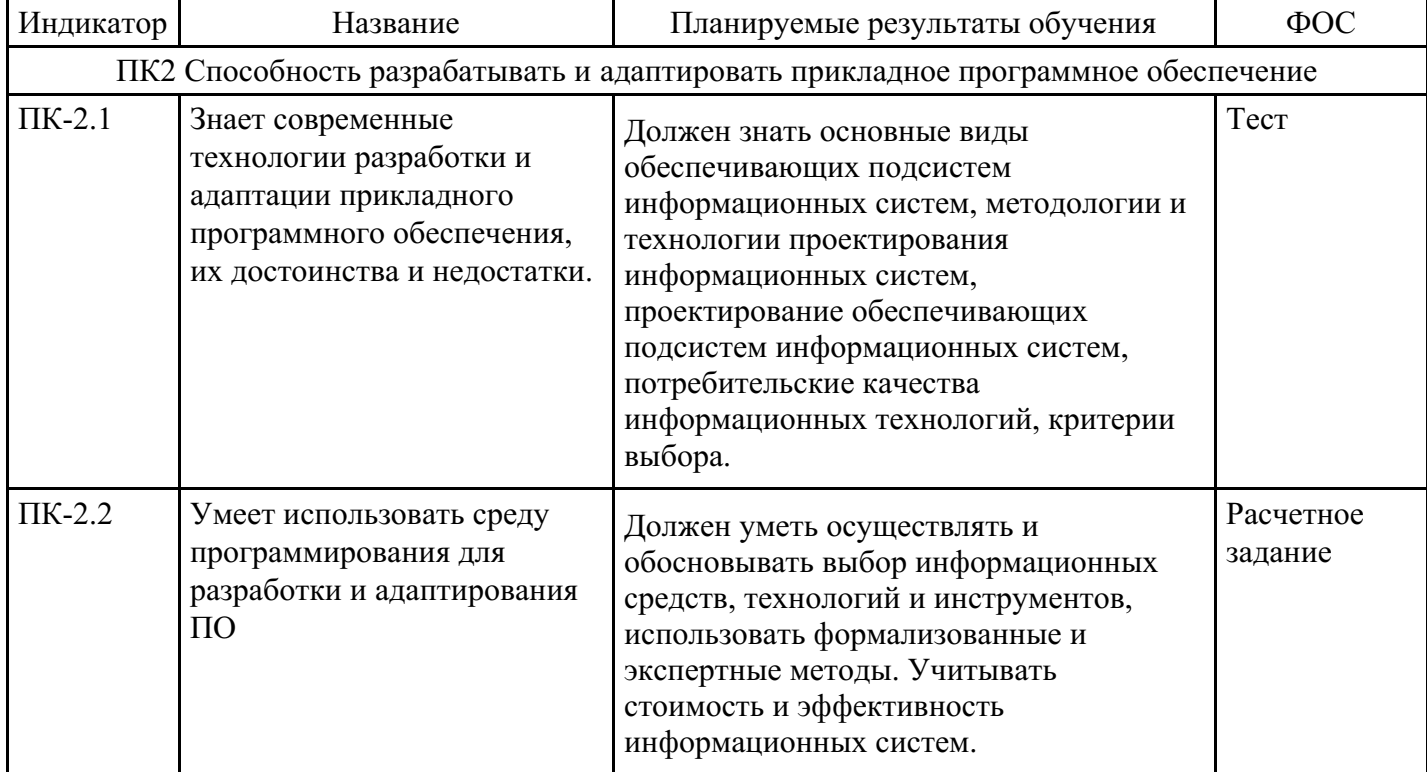

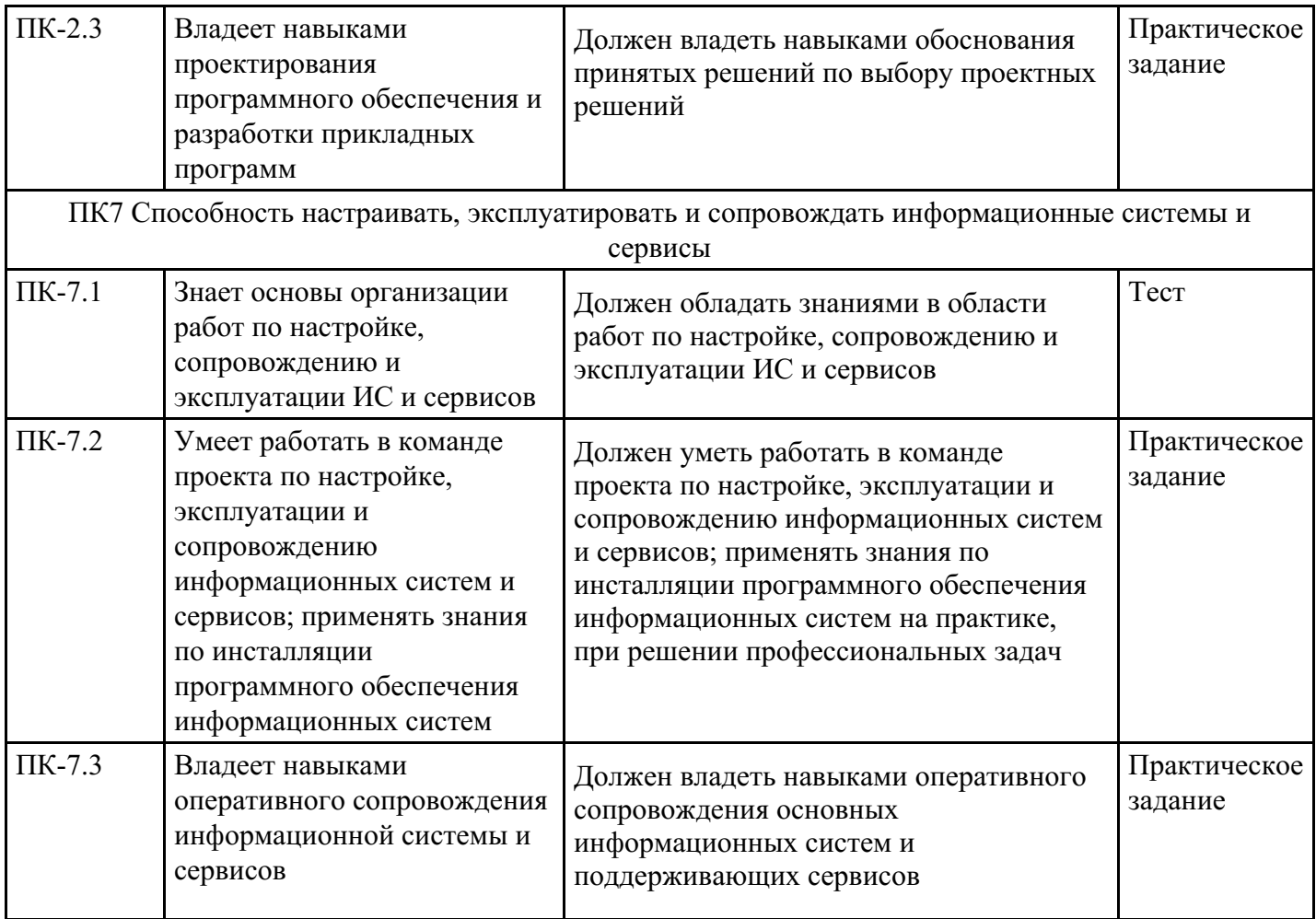

# **4. Структура и содержание дисциплины**

# **Тематический план дисциплины**

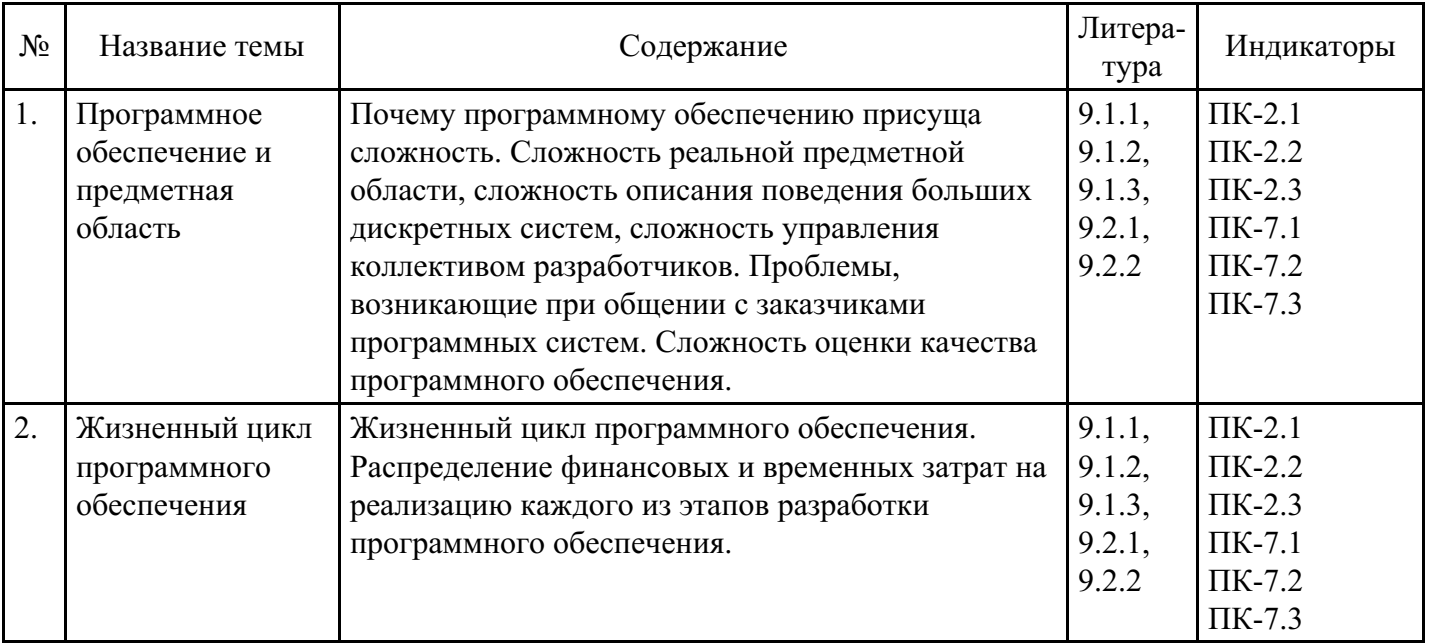

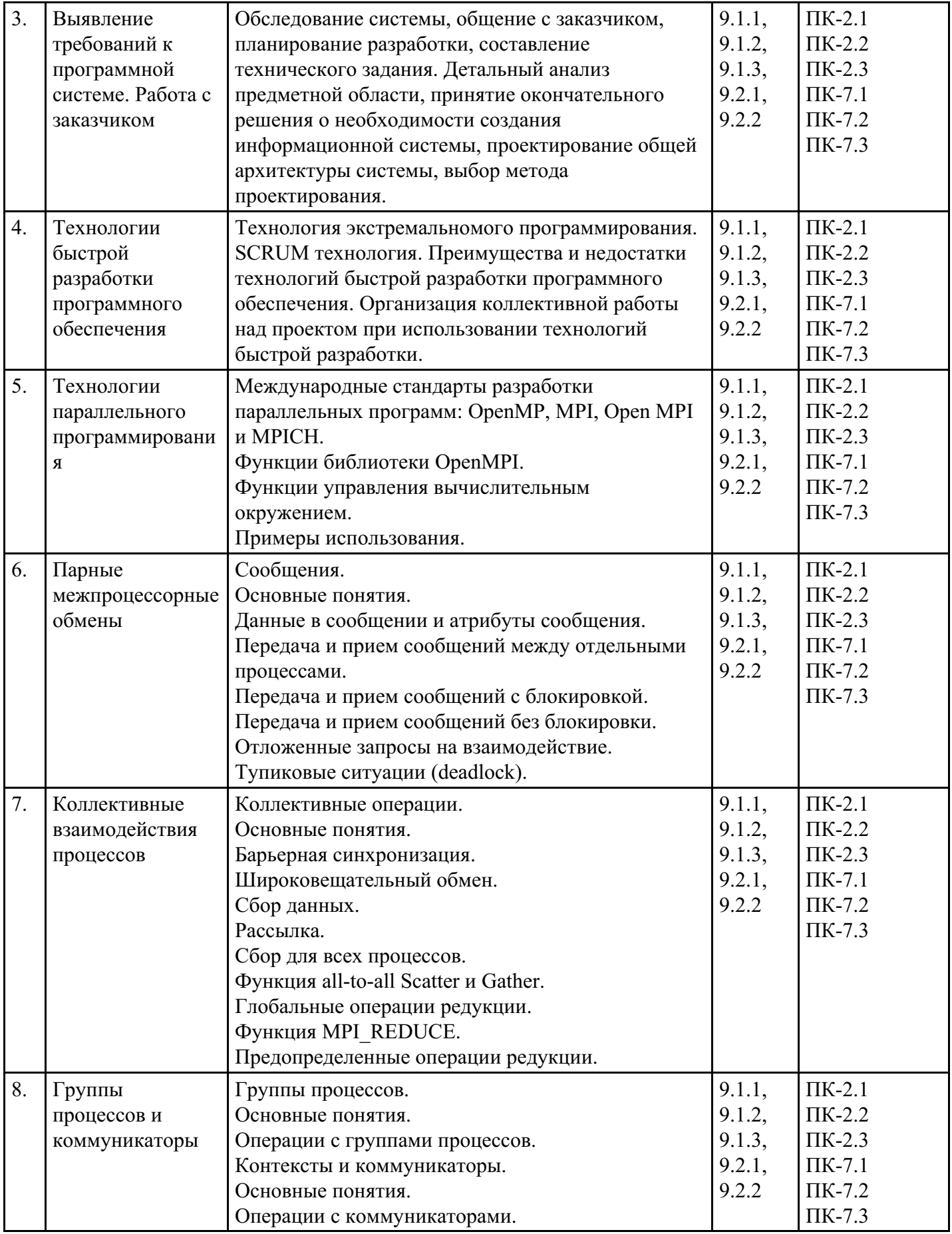

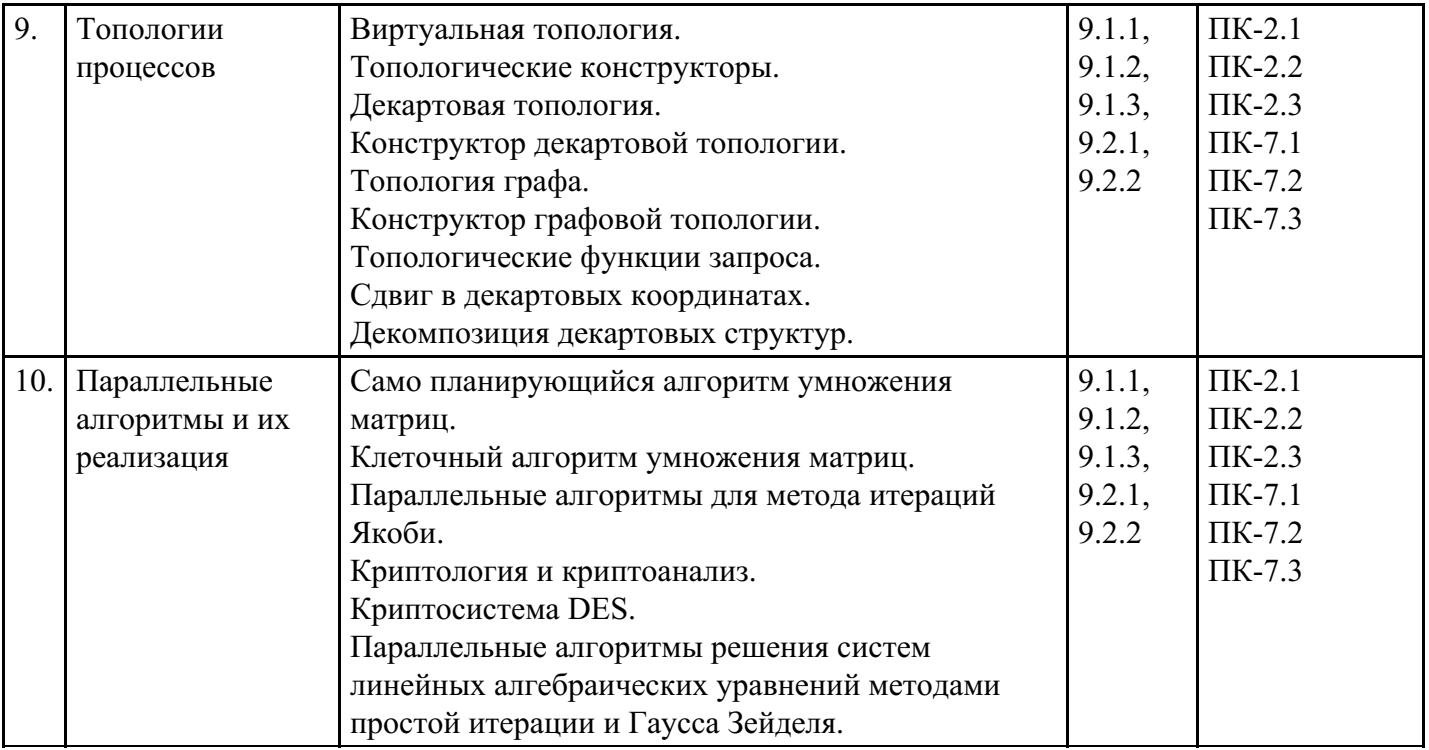

## **Распределение бюджета времени по видам занятий с учетом формы обучения**

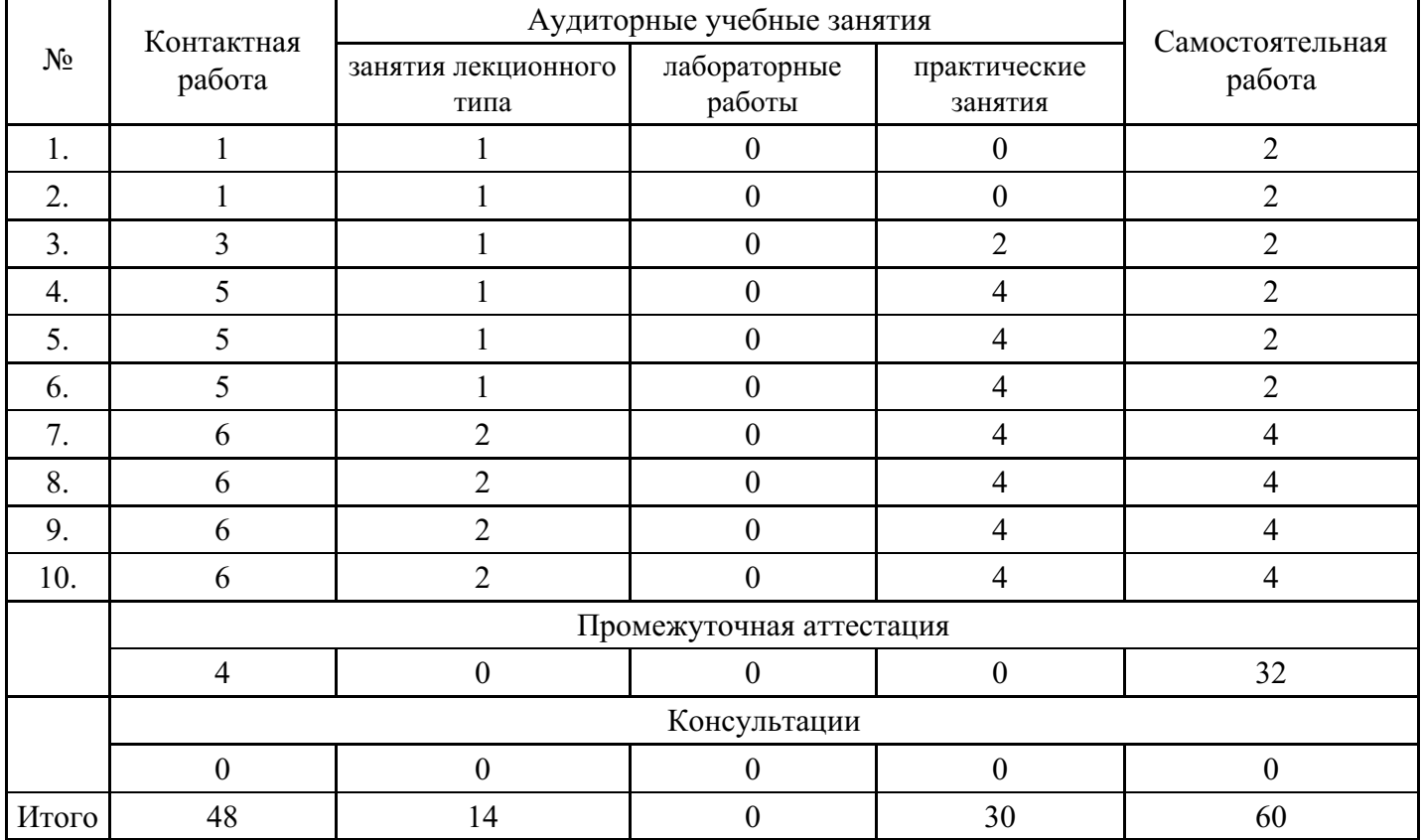

# **Форма обучения: очная, 6 семестр**

## **Форма обучения: очно-заочная, 8 семестр**

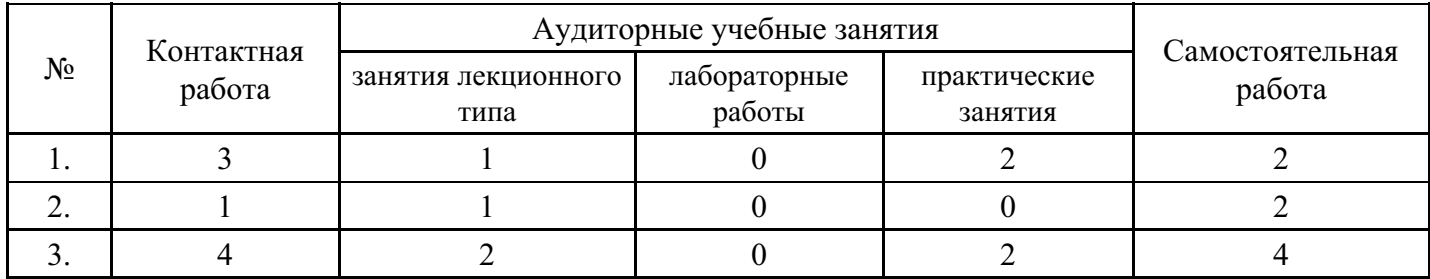

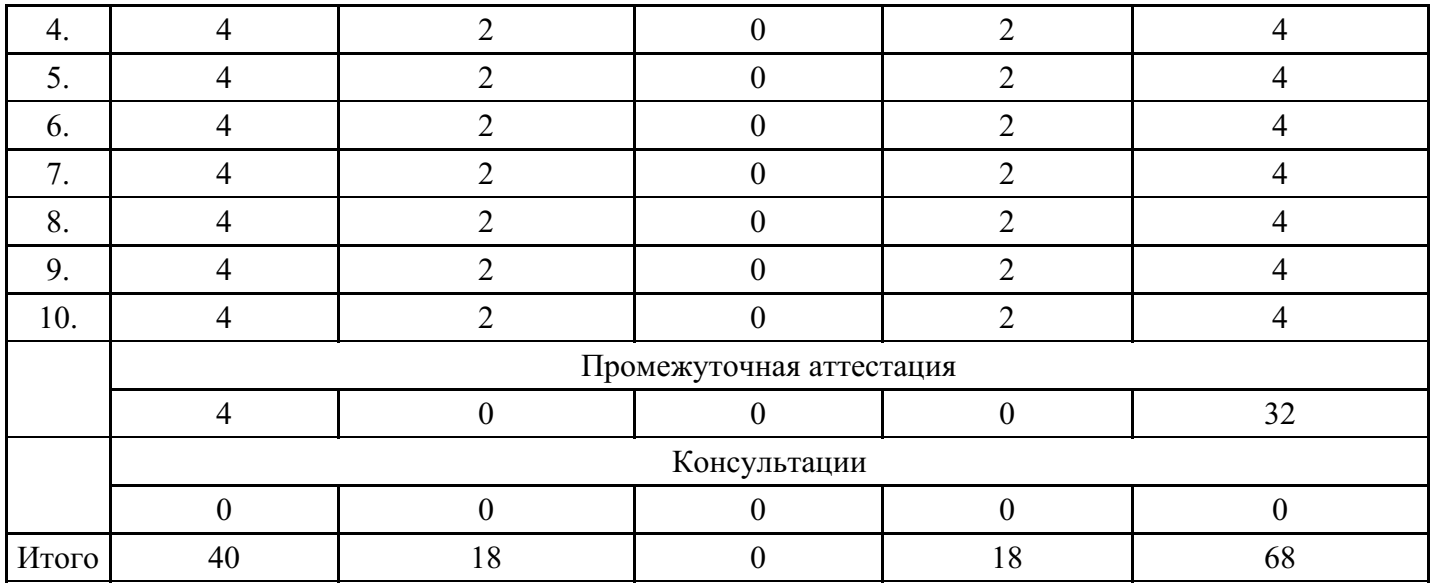

## **Форма обучения: заочная, 8 семестр**

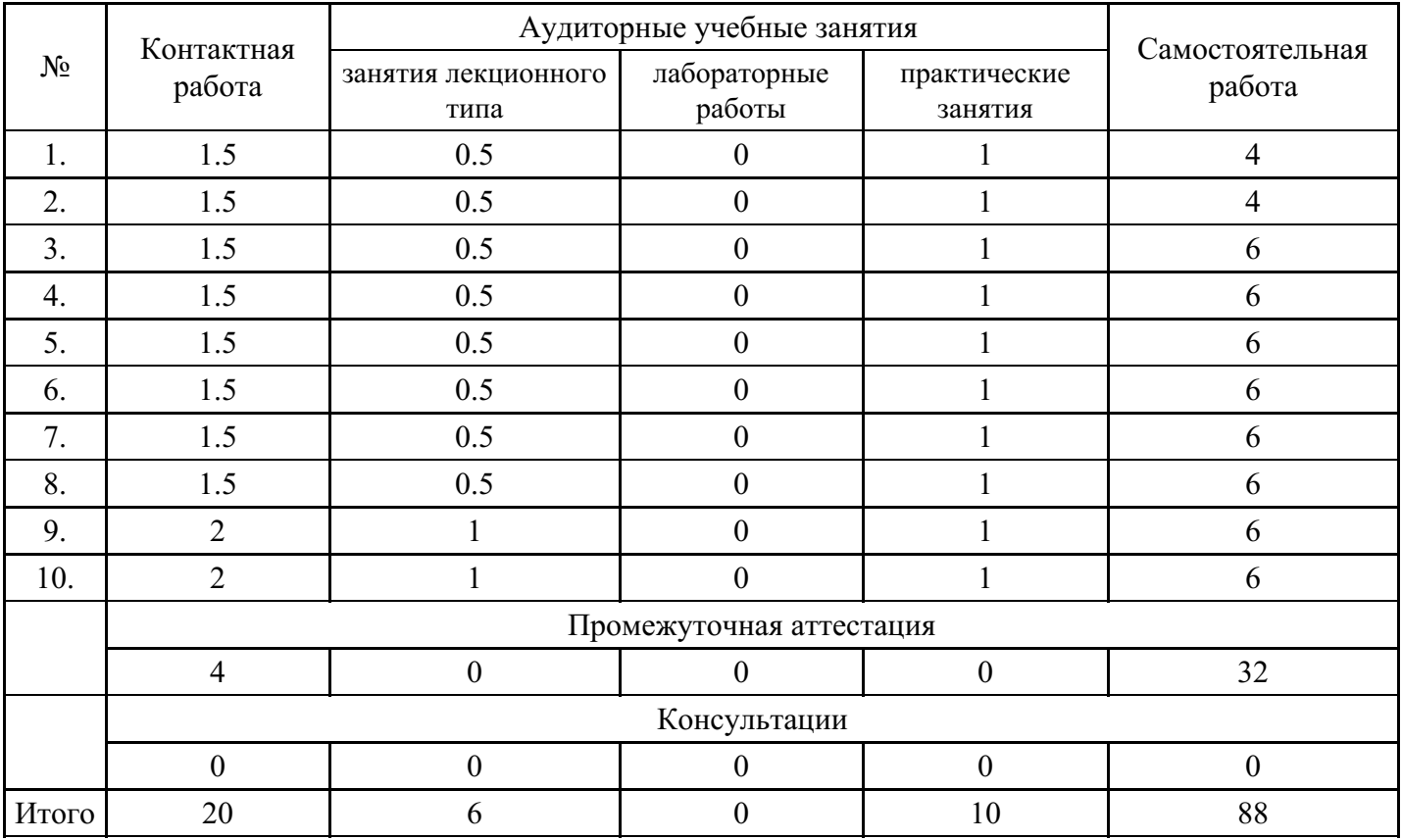

## **5. Методические указания для обучающихся по освоению дисциплины**

В процессе освоения дисциплины студенту необходимо посетить все виды занятий, предусмотренные рабочей программой дисциплины и выполнить контрольные задания, предлагаемые преподавателем для успешного освоения дисциплины. Также следует изучить рабочую программу дисциплины, в которой определены цели и задачи дисциплины, компетенции обучающегося, формируемые в результате освоения дисциплины и планируемые результаты обучения. Рассмотреть содержание тем дисциплины; взаимосвязь тем лекций и практических занятий; бюджет времени по видам занятий; оценочные средства для текущей и промежуточной аттестации; критерии итоговой оценки результатов освоения дисциплины. Ознакомиться с методическими материалами, программно-информационным и материально техническим обеспечением дисциплины.

### Работа на лекции

Лекционные занятия включают изложение, обсуждение и разъяснение основных направлений и вопросов изучаемой дисциплины, знание которых необходимо в ходе реализации всех остальных видов занятий и в самостоятельной работе студентов. На лекциях студенты получают самые необходимые знания по изучаемой проблеме. Непременным условием для глубокого и прочного усвоения учебного материала является умение студентов сосредоточенно слушать лекции, активно, творчески воспринимать излагаемые сведения. Внимательное слушание лекций предполагает интенсивную умственную деятельность студента. Краткие записи лекций, конспектирование их помогает усвоить материал. Конспект является полезным тогда, когда записано самое существенное, основное. Запись лекций рекомендуется вести по возможности собственными формулировками. Желательно запись осуществлять на одной странице, а следующую оставлять для проработки учебного материала самостоятельно в домашних условиях. Конспект лучше подразделять на пункты, параграфы, соблюдая красную строку. Принципиальные места, определения, формулы следует сопровождать замечаниями. Работая над конспектом лекций, всегда следует использовать не только основную литературу, но и ту литературу, которую дополнительно рекомендовал лектор.

### Практические занятия

Подготовку к практическому занятию следует начинать с ознакомления с лекционным материалом, с изучения плана практических занятий. Определившись с проблемой, следует обратиться к рекомендуемой литературе. Владение понятийным аппаратом изучаемого курса является необходимым, поэтому готовясь к практическим занятиям, студенту следует активно пользоваться справочной литературой: энциклопедиями, словарями и др. В ходе проведения практических занятий, материал, излагаемый на лекциях, закрепляется, расширяется и дополняется при подготовке сообщений, рефератов, выполнении тестовых работ. Степень освоения каждой темы определяется преподавателем в ходе обсуждения ответов студентов.

#### Самостоятельная работа

Студент в процессе обучения должен не только освоить учебную программу, но и приобрести навыки самостоятельной работы. Самостоятельная работа студентов играет важную роль в воспитании сознательного отношения самих студентов к овладению теоретическими и практическими знаниями, привитии им привычки к направленному интеллектуальному труду. Самостоятельная работа проводится с целью углубления знаний по дисциплине. Материал, законспектированный на лекциях, необходимо регулярно дополнять сведениями из литературных источников, представленных в рабочей программе. Изучение литературы следует начинать с освоения соответствующих разделов дисциплины в учебниках, затем ознакомиться с монографиями или статьями по той тематике, которую изучает студент, и после этого – с брошюрами и статьями, содержащими материал, дающий углубленное представление о тех или иных аспектах рассматриваемой проблемы. Для расширения знаний по дисциплине студенту необходимо использовать Интернет-ресурсы и специализированные базы данных: проводить поиск в различных системах и использовать материалы сайтов, рекомендованных преподавателем на лекционных занятиях.

### Подготовка к сессии

Основными ориентирами при подготовке к промежуточной аттестации по дисциплине являются конспект лекций и перечень рекомендуемой литературы. При подготовке к сессии студенту следует так организовать учебную работу, чтобы перед первым днем начала сессии были сданы и защищены все практические работы. Основное в подготовке к сессии – это повторение всего материала курса, по которому необходимо пройти аттестацию. При подготовке к сессии следует весь объем работы распределять равномерно по дням, отведенным для подготовки, контролировать каждый день выполнения работы.

## **6. Фонды оценочных средств для текущего контроля успеваемости, промежуточной аттестации и самоконтроля по итогам освоения дисциплины**

Технология оценивания компетенций фондами оценочных средств:

- формирование критериев оценивания компетенций;
- ознакомление обучающихся в ЭИОС с критериями оценивания конкретных типов оценочных средств;
- оценивание компетенций студентов с помощью оценочных средств;
- публикация результатов освоения ОПОП в личном кабинете в ЭИОС обучающегося;

### **Тест для формирования «ПК-2.1»**

Вопрос №1 . Специфические особенности ПО как продукта

## *Варианты ответов:*

- 1. продажа по ценам ниже себестоимости (лицензирование);
- 2. низкие материальные затраты при создании программ;
- 3. возможность создание программ небольшие коллективом или даже одним человеком;
- 4. разнообразие решаемых задач с помощью программных средств.

## Вопрос №2 .

Какие программы нельзя отнести к системному ПО:

### *Варианты ответов:*

- 1. игровые программы;
- 2. компиляторы языков программирования;
- 3. операционные системы;
- 4. системы управления базами данных.

## Вопрос №3 .

Какие программы можно отнести к системному программному обеспечению:

## *Варианты ответов:*

- 1. операционные системы
- 2. прикладные программы
- 3. игровые программы

## Вопрос №4 .

Какие программы можно отнести к системному ПО:

### *Варианты ответов:*

- 1. драйверы
- 2. текстовые редакторы
- 3. электронные таблицы
- 4. графические редакторы

Вопрос №5 .

Какие программы можно отнести к системному ПО:

### *Варианты ответов:*

- 1. программа расчета заработной платы;
- 2. электронные таблицы
- 3. СУБД (системы управления базами данных).
- 4. нет правильного варианта

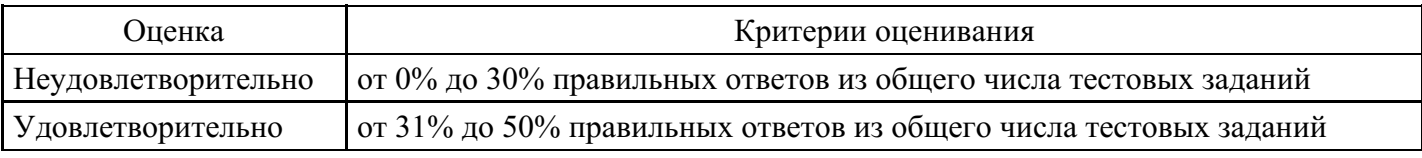

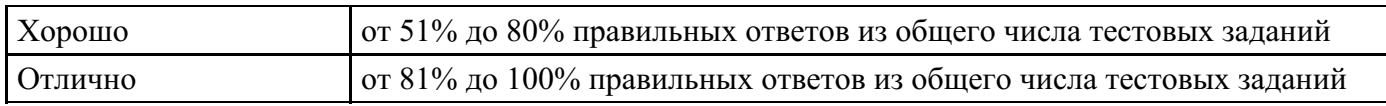

## **Расчетное задание для формирования «ПК-2.2»**

Дописать программу определения является ли данное целое число R четным: USES Crt; VAR R: INTEGER; BEGIN ClrScr; WriteLn('Введите число');

ReadLn(R);

...

END.

#### **Критерии оценки выполнения задания**

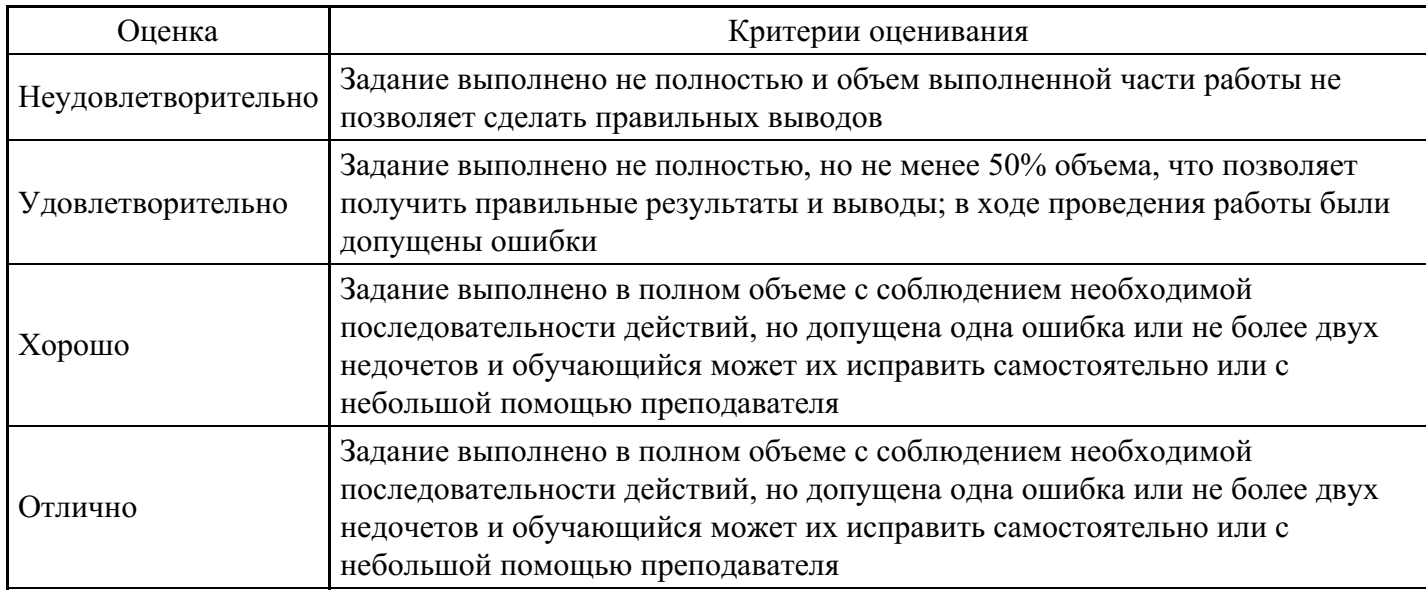

### **Расчетное задание для формирования «ПК-2.2»**

Задан радиус окружности. Найти площадь и длину окружности. Допишите программу:

USES Crt;

VAR R : INTEGER;

S,L:REAL;

**BEGIN** 

ClrScr;

Write(' Введите радиус окружности ');

ReadLn(R);

...

WriteLn(' Площадь окружности = ',S:4:2); WriteLn( $^{\circ}$  Длина окружности =  $^{\circ}$ ,L:4:2); END.

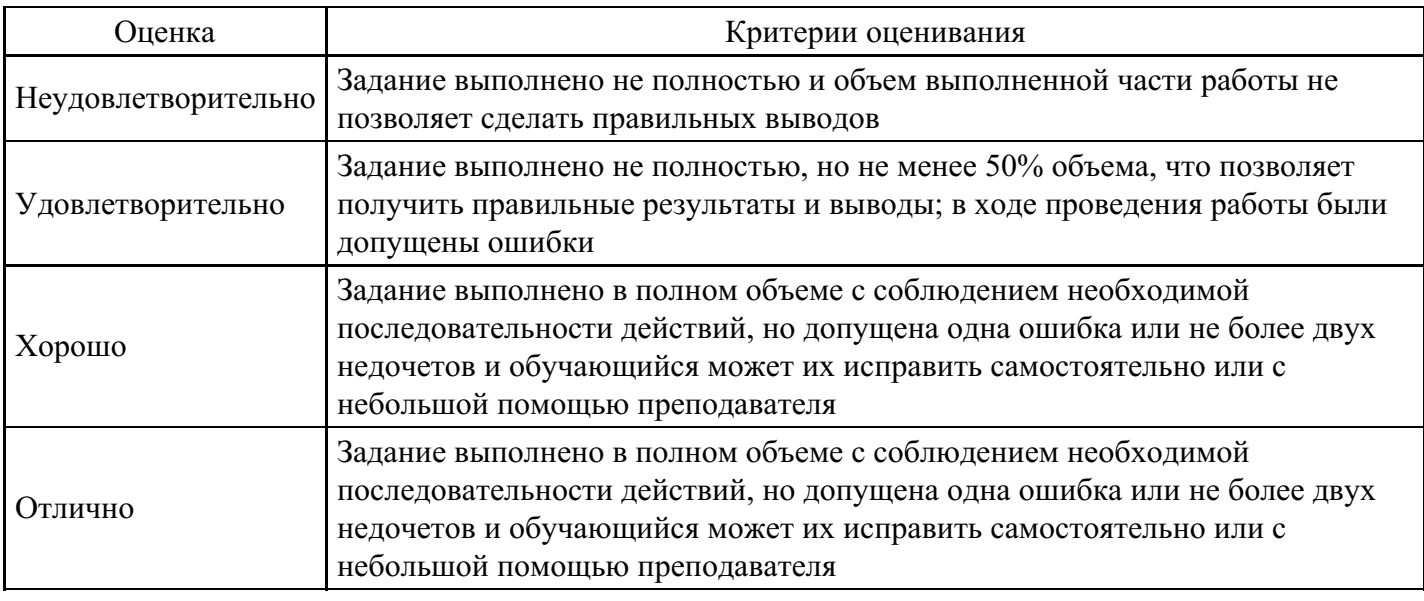

## **Практическое задание для формирования «ПК-2.3»**

Практическое задание № 1. Структурный подход к программированию. Стадия «Эскизный проект»

Цель: научиться создавать формальные модели и на их основе определять спецификации разрабатываемого программного обеспечения.

Теоретическая часть. Разработка спецификаций

Разработка программного обеспечения начинается с анализа требований к нему. В результате анализа получают спецификации разрабатываемого программного обеспечения, строят общую модель его взаимодействия с пользователем или другими программами и конкретизируют его основные функции.

При структурном подходе к программированию на этапе анализа и определения спецификаций разрабатывают три типа моделей: модели функций, модели данных и модели потоков данных. Поскольку разные модели описывают проектируемое программное обеспечение с разных сторон, рекомендуется использовать сразу несколько моделей, разрабатываемых в виде диаграмм, и пояснять их текстовыми описаниями, словарями и т. п.

Структурный анализ предполагает использование следующих видов моделей:

- диаграмм потоков данных (DFD Data Flow Diagrams), описывающих взаимодействие источников и потребителей информации через процессы, которые должны быть реализованы в системе; диаграмм «сущность—связь» (ERD — Entity-Relationship Diagrams), описывающих базы данных разрабатываемой системы;
- диаграмм переходов состояний (STD State Transition Diagrams), характеризующих поведение системы во времени;
- функциональных диаграмм (методика SADT);
- спецификаций процессов;
- словаря терминов.

Спецификации процессов

Спецификации процессов обычно представляют в виде краткого текстового описания, схем алгоритмов, псевдокодов, диаграмм Насси — Шнейдермана

Словарь терминов

Словарь терминов представляет собой краткое описание основных понятий, используемых при составлении спецификаций. Он должен включать определение основных понятий предметной области, описание структур элементов данных, их типов и форматов, а также всех сокращений и условных обозначений

Диаграммы переходов состояний

С помощью диаграмм переходов состояний можно моделировать последующее функционирование системы на основе ее предыдущего и текущего функционирования. Моделируемая система в любой заданный момент времени находится точно в одном из конечного множества состояний. С течением времени она может изменить свое состояние, при этом переходы между состояниями должны быть точно определены.

## Функциональные диаграммы

Функциональные диаграммы отражают взаимосвязи функций разрабатываемого программного обеспечения.

Они создаются на ранних этапах проектирования систем, для того чтобы помочь проектировщику выявить основные функции и составные части проектируемой системы и, по возможности, обнаружить и устранить существенные ошибки. Для создания функциональных диаграмм предлагается использовать методологию SADT.

## Диаграммы потоков данных

Для описания потоков информации в системе применяются диаграммы потоков данных (DFD — Data flow diagrams). DFD позволяет описать требуемое поведение системы в виде совокупности процессов, взаимодействующих посредством связывающих их потоков данных. DFD показывает, как каждый из процессов преобразует свои входные потоки данных в выходные потоки данных и как процессы взаимодействуют между собой.

Диаграммы «сущность—связь»

Диаграмма сущность—связь — инструмент разработки моделей данных, обеспечивающий стандартный способ определения данных и отношений между ними. Она включает сущности и взаимосвязи, отражающие основные бизнес-правила предметной области. Такая диаграмма не слишком детализирована, в нее включаются основные сущности и связи между ними, которые удовлетворяют требованиям, предъявляемым к НС.

Порядок выполнения работы

Выполнить анализ функциональных и эксплуатационных требований к программному продукту по теме «Интернет-магазин оргтехники».

2. Определить основные технические решения (выбор языка программирования, структура программного продукта, состав функций ПП, режимы функционирования) и занести результаты в документ, называемый «Эскизным проектом».

- 3. Определить диаграммы потоков данных для решаемой задачи.
- 4. Определить диаграммы «сущность—связь», если программный продукт содержит базу данных.
- 5. Определить функциональные диаграммы.
- 6. Определить диаграммы переходов состояний.
- 7. Определить спецификации процессов.
- 8. Добавить словарь терминов.
- 9. Оформить результаты, используя офисный приложения виде эскизного проекта.
- 10. Сдать и защитить работу.

### Контрольные вопросы

- 1. Назовите этапы разработки программного обеспечения.
- 2. Что такое жизненный цикл программного обеспечения?
- 3. В чем заключается постановка задачи и предпроектные исследования?
- 4. Назовите функциональные и эксплуатационные требования к программному продукту.
- 5. Перечислите составляющие эскизного проекта.
- 6. Охарактеризуйте спецификации и модели.

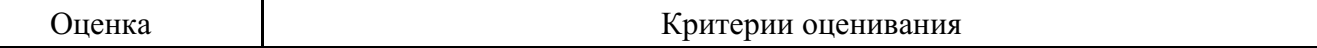

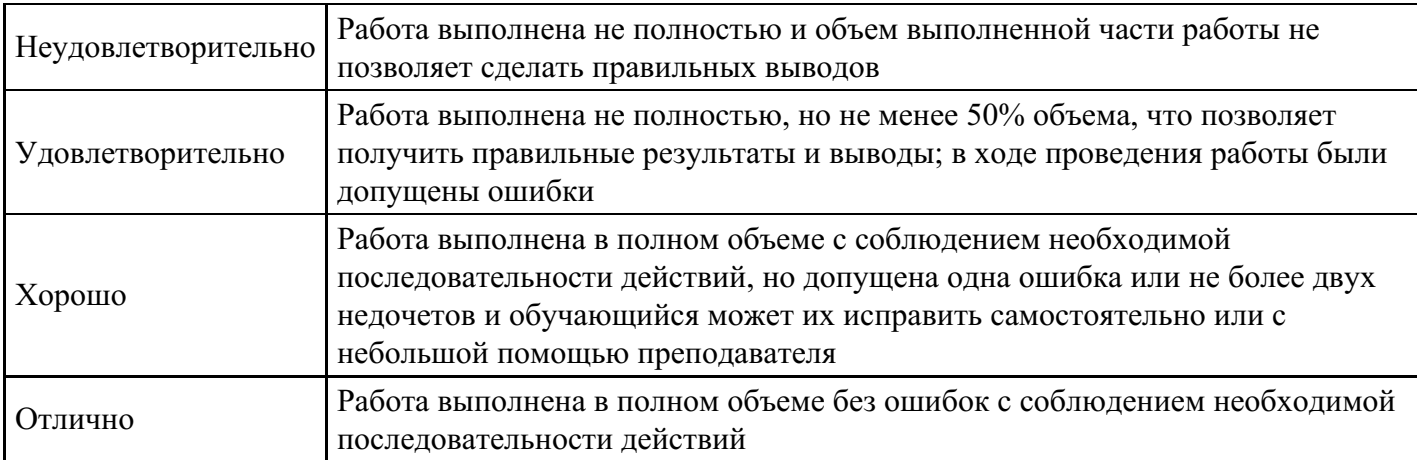

## **Тест для формирования «ПК-7.1»**

## Вопрос №1 .

## Какой этап выполняется раньше:

*Варианты ответов:*

- 1. компиляция;
- 2. отладка;
- 3. компоновка;
- 4. тестирование.

Вопрос №2 .

В стадии разработки программы не входит:

### *Варианты ответов:*

- 1. автоматизация программирования;
- 2. постановка задачи;
- 3. составление спецификаций;
- 4. эскизный проект;
- 5. тестирование.

Вопрос №3 .

Самый важный критерий качества программы:

### *Варианты ответов:*

- 1. работоспособность;
- 2. надежность;
- 3. эффективность;
- 4. быстродействие;
- 5. простота эксплуатации.

Вопрос №4 .

Способы оценки качества:

### *Варианты ответов:*

- 1. наличие документации;
- 2. сравнение с аналогами;
- 3. оптимизация программы;
- 4. структурирование алгоритма.

Вопрос №5 . Заголовочные файлы (с расширением \*.h или \*.hpp) в языке С++ подключаются к компилируемому файл

*Варианты ответов:*

- 1. с помощью директивы #include
- 2. с помощью директивы #inpute
- 3. с помощью директивы #insert

### **Критерии оценки выполнения задания**

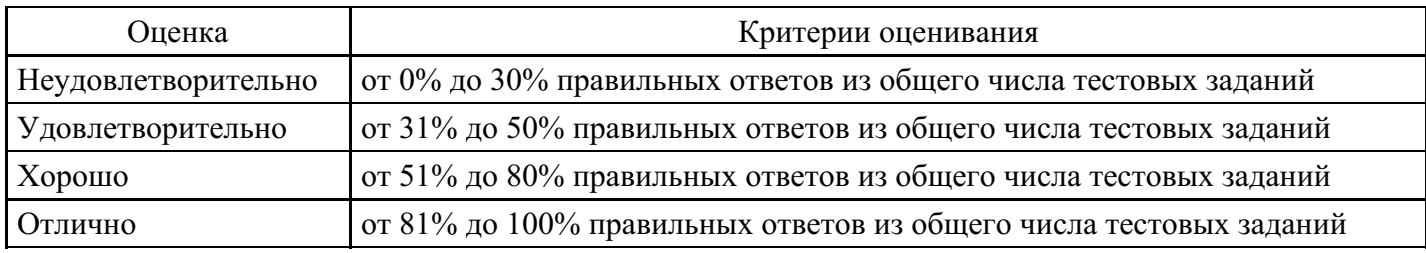

## **Практическое задание для формирования «ПК-7.2»**

Задание. Выполнить основные действия и создать артефакты, соответствующие этапу разработки программного обеспечения "Конструирование".

Методические указания и теоретические сведения.

Тематика проектов:

Авиаперевозка пассажиров Рейтинг студентов в университете на основе текущих оценок Библиотека Интернет-магазин

Главное назначение этапа — создать программный продукт, который обеспечивает начальные операционные возможности.

## Цели этапа КОНСТРУИРОВАНИЕ:

минимизировать стоимость разработки путем оптимизации ресурсов и устранения необходимости доработок;

добиться быстрого получения приемлемого качества;

добиться быстрого получения контрольных версий (альфа, бета и т. д.).

Основные действия этапа КОНСТРУИРОВАНИЕ:

управление ресурсами, контроль ресурсов, оптимизация процессов;

полная разработка компонентов и их тестирование (по сформулированному критерию эволюции);

оценивание реализаций продукта (по критерию признания из спецификации представления).

В итоге этапа КОНСТРУИРОВАНИЕ создаются следующие артефакты:

программный продукт, готовый для передачи в руки конечных пользователей;

описание текущей реализации;

руководство пользователя.

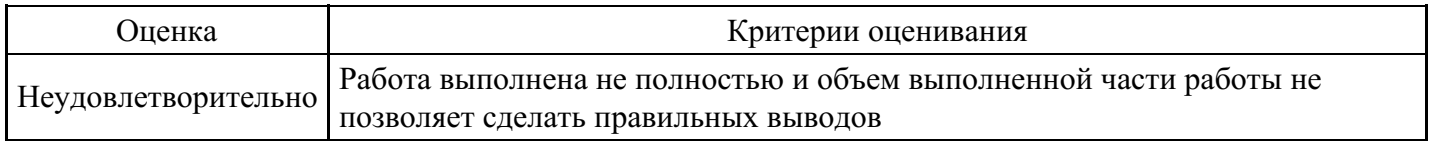

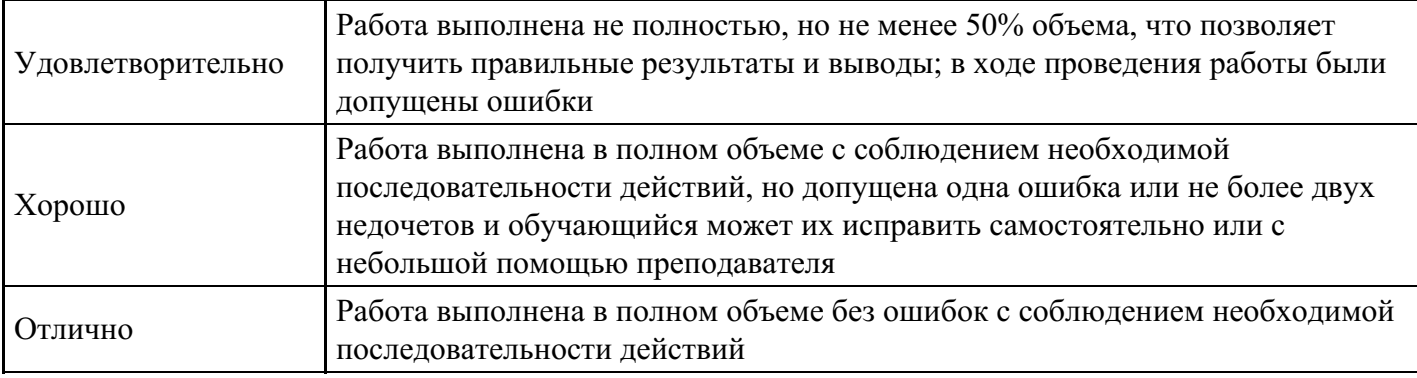

## **Практическое задание для формирования «ПК-7.2»**

Вывести на экран траекторию движения снаряда при следующих исходных данных:

Начальная скорость = 80 м/с

Угол пуска = 60 градусов

Время полета = 20 сек.

## Решение:

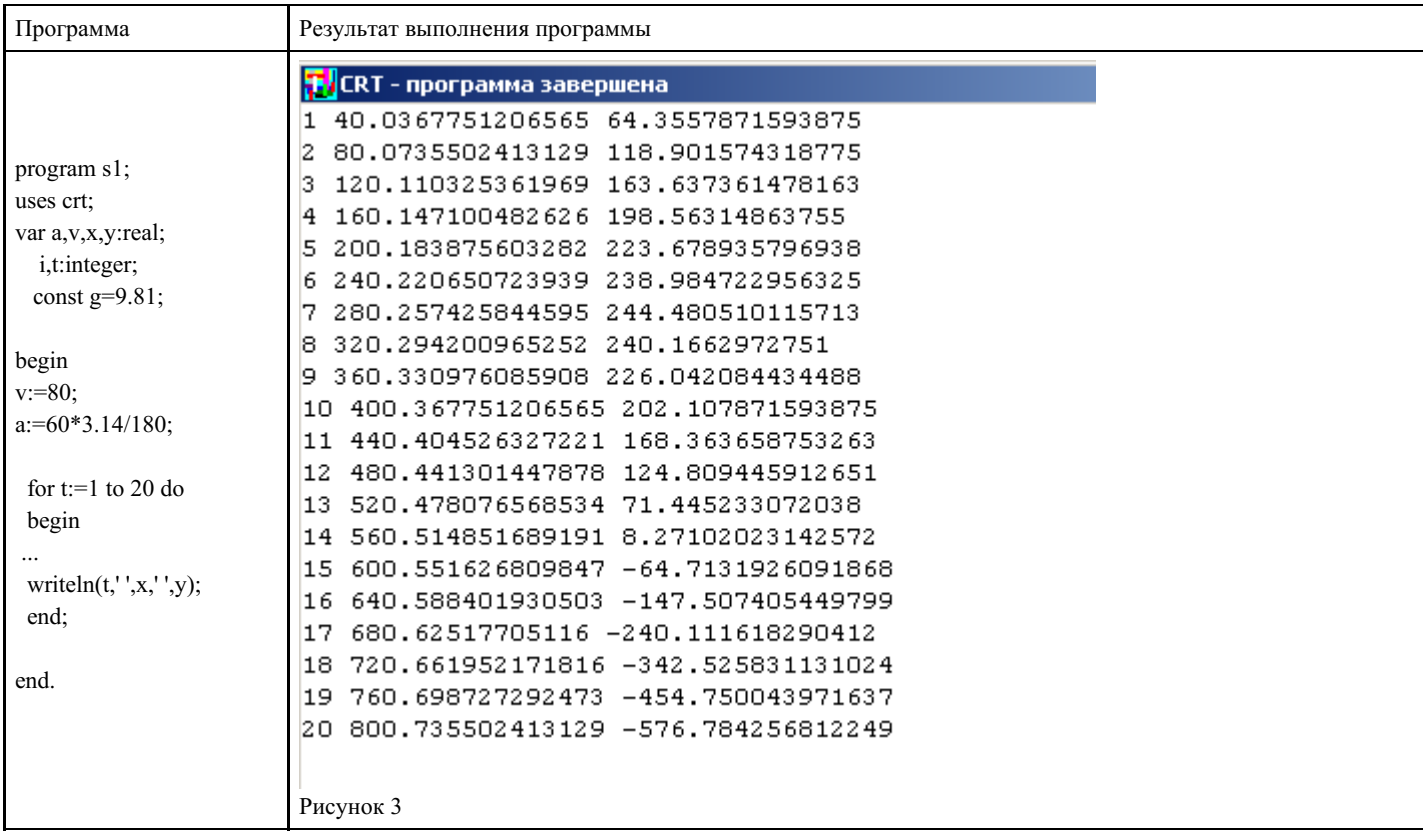

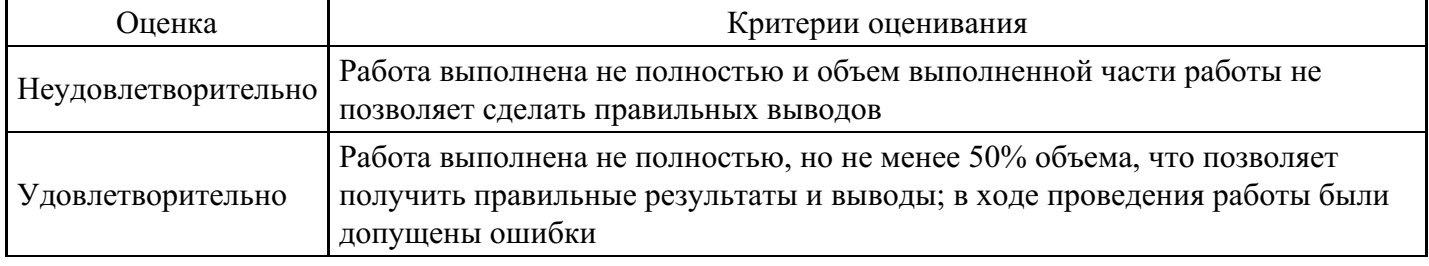

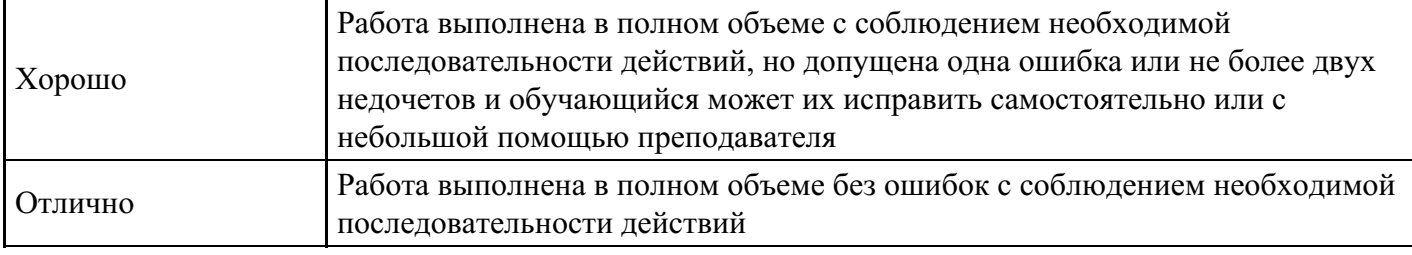

## **Практическое задание для формирования «ПК-7.2»**

Создать БД которая содержит сведения о работниках (график отпусков на лето 5-6 атрибутов).

Вопрос: Какие работники в какие числа уходят в отпуска? Наблюдается ли такая ситуация, что все специалисты по одному направлению уходят в отпуск одновременно?

### **Критерии оценки выполнения задания**

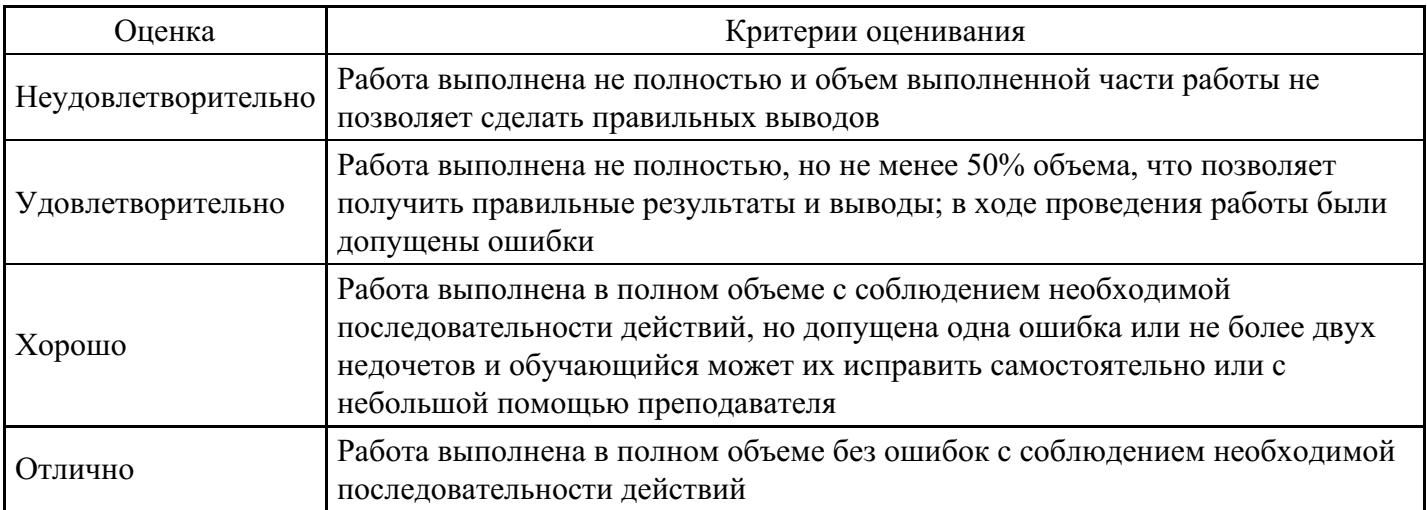

## **Практическое задание для формирования «ПК-7.3»**

Выполнить задания в интегрированной среде проргаммирования на языке C++:

создать класс, который будет содержать элементы: int \*numbers — указатель на массив целых чисел и sizeOfArray — размер этого массива;

перегрузить оператор [] так, чтобы мы могли из main-функции присваивать значение элементам массива класса. Например, написав выражение Object[0] = 3, значение 3 запишется в ячейку с индексом 0 массива int \*numbers. Теперь нам не придется определять и вызывать метод, который бы выполнял эту операцию (к примеру: Object.setNumber(0,3); где  $0$  – индекс массива а  $3$  – то что нужно записать);

перегрузить оператор == чтобы можно было сравнить массивы int \*numbers двух разных объектов класса;

перегрузить оператор  $=$  так, чтобы записав выражение Object = Object2 массив int

\*numbers объекта Object стал идентичными массиву объекта Object2 и по количеству ячеек массива и по значениям, которые хранят ячейки массива.

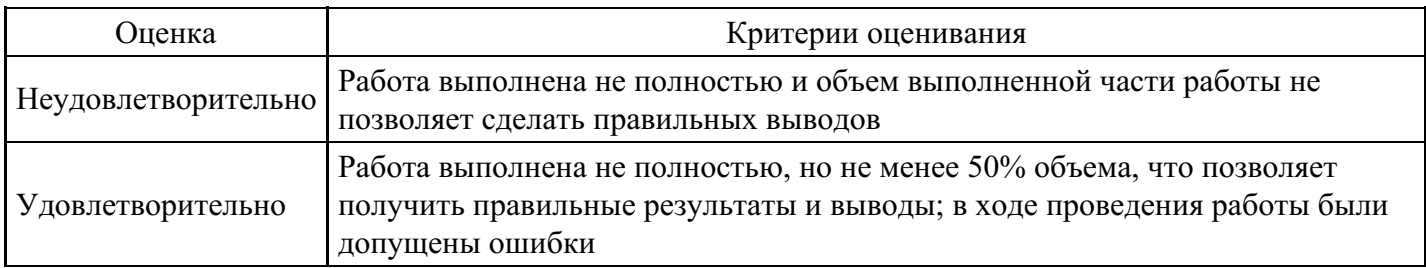

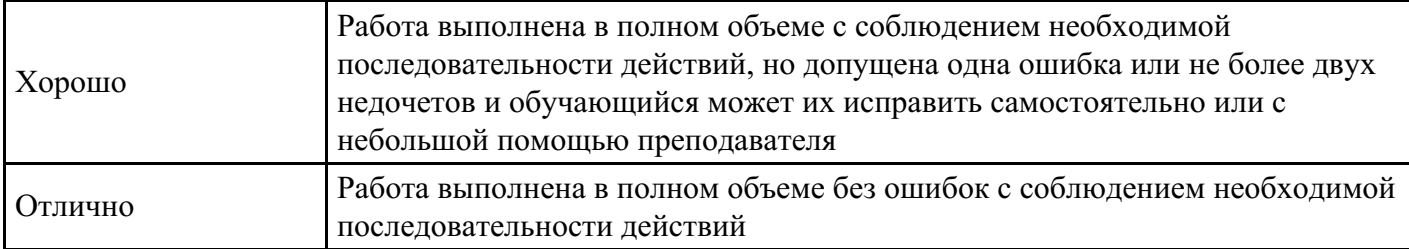

## **Практическое задание для формирования «ПК-7.3»**

Задание.

Спроектировать даталогическую модель для предметной области. Предметную область взять из перечня (Приложение к заданию), соответствующую порядковому номеру в списке Вашей группы.

Приложение Перечень предметных областей

- 1) Проектирование БД «Полиграфическое оборудование»
- 2) Проектирование БД «Поликлиника. Планирование и учет работы медицинского персонала»
- 3) Проектирование БД «Поликлиника. Работа с пациентами»
- 4) Проектирование БД «Поликлиника. Учет льготных лекарств»
- 5) Проектирование БД «Поставка товаров и расчет с поставщиками в магазине стройматериалов»
- 6) Проектирование БД «Почта Учет изданий»
- 7) Проектирование БД «Провайдерская компания»
- 8) Проектирование БД «Продажа авиабилетов»
- 9) Проектирование БД «Продажа ж/д билетов»
- 10) Проектирование БД «Продажа земельных участков»
- 11) Проектирование БД «Продажа компьютерной техники»
- 12) Проектирование БД «Продажа легковых автомобилей»
- 13) Проектирование БД «Продвижение сайтов»
- 14) Проектирование БД «Пункт проката автомобилей»
- 15) Проектирование БД «Расписание движения поездов»
- 16) Проектирование БД «Расписание занятий»
- 17) Проектирование БД «Регистрация и учёт юридических и физических лиц в налоговых органах РФ»
- 18) Проектирование БД «Ресторанный бизнес»
- 19) Проектирование БД «Риэлтерская фирма»
- 20) Проектирование БД «Салон красоты»
- 21) Проектирование БД «Социолог. Анкетирование, тестирование»
- 22) Проектирование БД «Социологическое исследование»
- 23) Проектирование БД «Страховая компания»
- 24) Проектирование БД «Строительство дач»
- 25) Проектирование БД «Строительство новостроек»
- 26) Проектирование БД «Таксопарк»
- 27) Проектирование БД «Телевидение»
- 28) Проектирование БД «Телефонная станция. Учет расчетов с клиентами»
- 29) Проектирование БД «Тестирование»
- 30) Проектирование БД «Трансагентство»
- 31) Проектирование БД «Тренажерный зал»
- 32) Проектирование БД «Туристическая фирма»
- 33) Проектирование БД «Управление заказами. АРМ менеджера по работе с клиентами»
- 34) Проектирование БД «Учет автоперевозок на предприятии. АРМ автодиспетчера»
- 35) Проектирование БД «Учет техники на предприятии»
- 36) Проектирование БД «Учет товаров на складе»
- 37) Проектирование БД «Учет услуг юридической консультационной фирмы»
- 38) Проектирование БД «Хозяйственный магазин»
- 39) Проектирование БД «Чемпионат мира по футболу»
- 40) Проектирование БД «Читательный зал»
- 41) Проектирование БД «Экскурсионная фирма»

## **Критерии оценки выполнения задания**

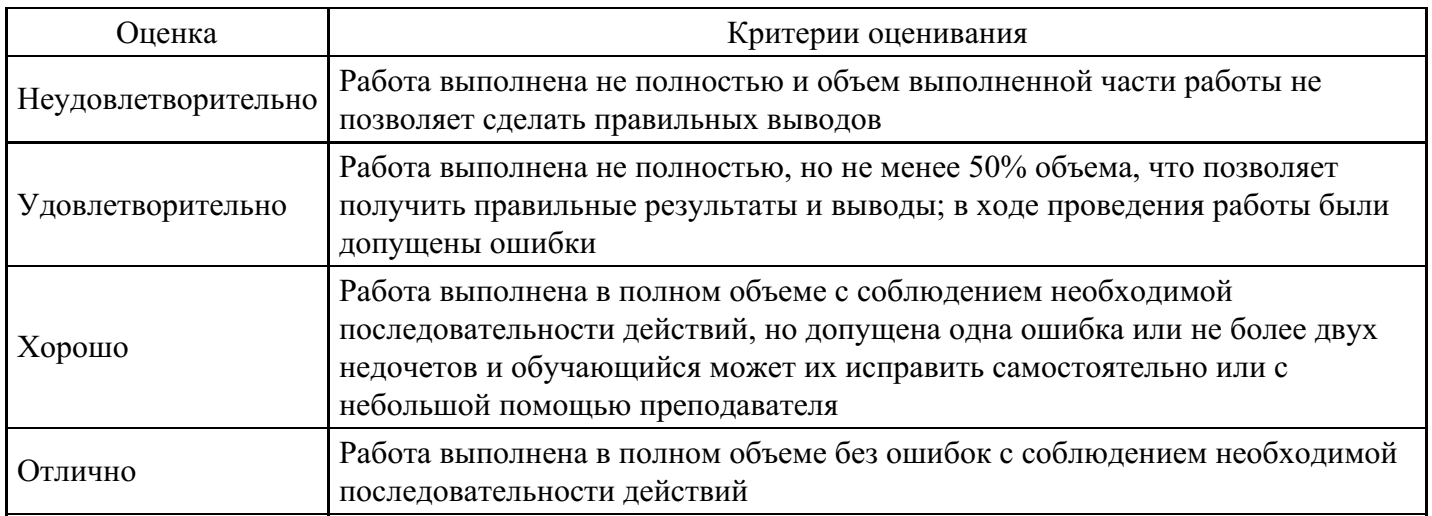

## **Практическое задание для формирования «ПК-7.3»**

Создать БД для Бюро переводов, хранящую и работающую со сведениями о его сотрудников. Персональные данные отделить от общедоступных в отельной таблице.

Впоследствии СУБД должна отвечать на следующие вопросы пользователей:

- 1) Какой сотрудник, в каком отделе работает?
- 2) Какой сотрудник, какими языками и в какой степени владеет?

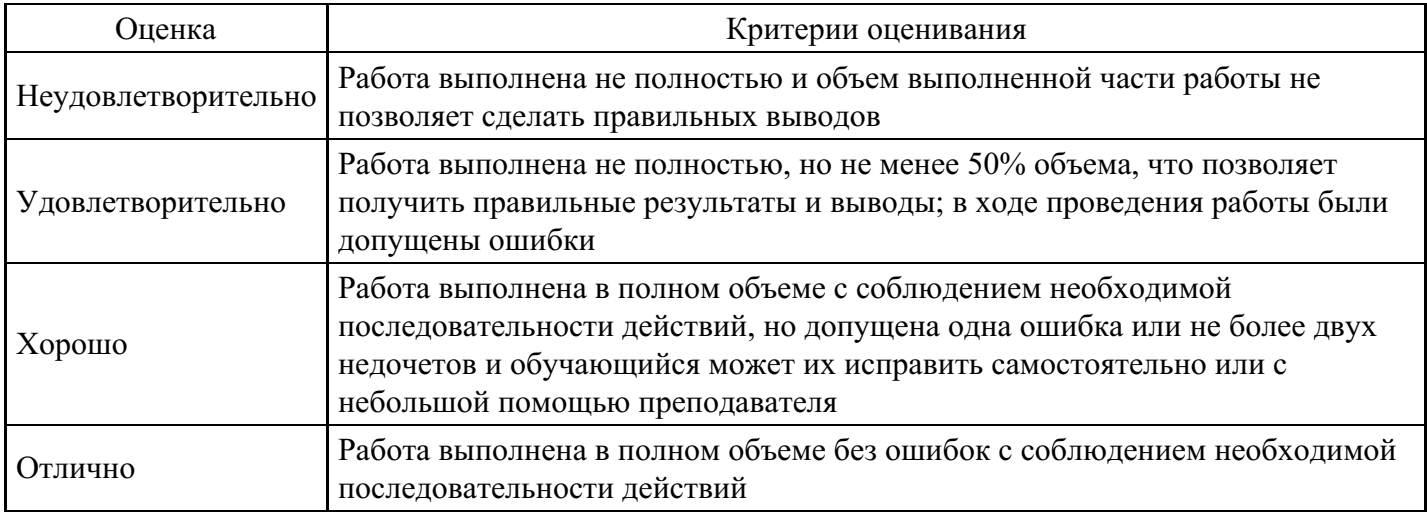

## **Практическое задание для формирования «ПК-7.3»**

Создать БД которая содержит сведения о континентах и странах (5-6 атрибутов в каждой таблице).

Определить ключи и связи.

Основной вопрос: какие страны на каких континентах находятся?

## **Критерии оценки выполнения задания**

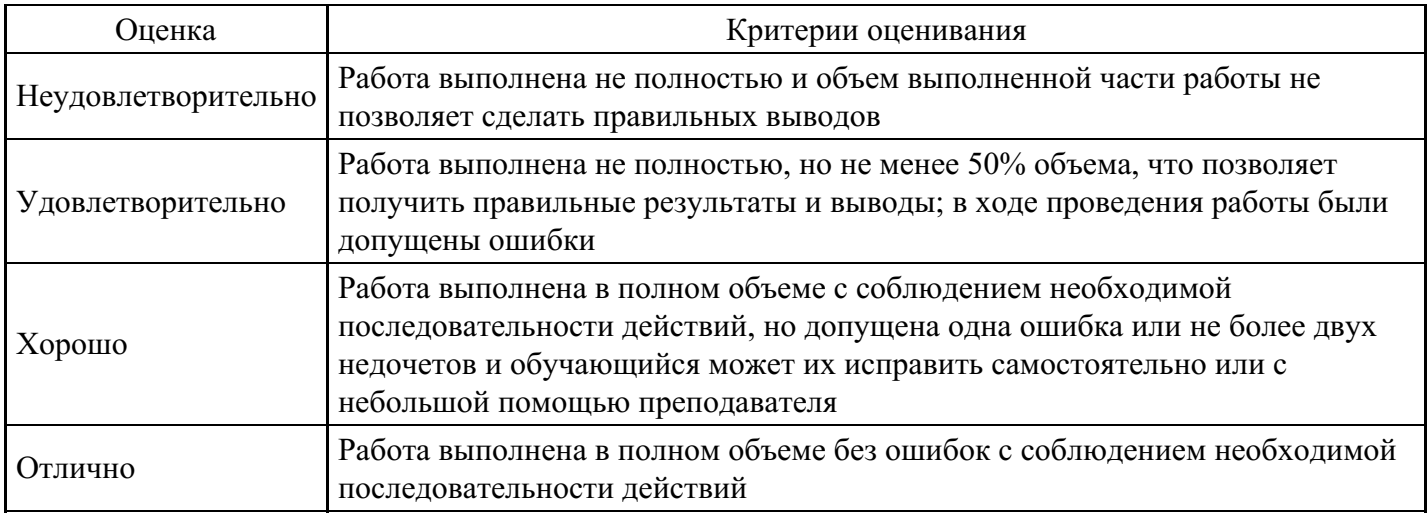

## **Вопросы для проведения промежуточной аттестации по итогам освоения дисциплины**

*Тема 1. Программное обеспечение и предметная область*

- 1. Почему программному обеспечению присуща сложность
- 2. Какие проблемы, возникающие при общении с заказчиками программных систем
- 3. Сложность оценки качества программного обеспечения

*Тема 2. Жизненный цикл программного обеспечения*

- 4. Сложность описания поведения больших дискретных систем
- 5. Жизненный цикл
- 6. Этапы разработки программного обеспечения

*Тема 3. Выявление требований к программной системе. Работа с заказчиком*

- 7. Правила составления технического задания
- 8. Проектирование общей архитектуры системы
- 9. Метода проектирования

*Тема 4. Технологии быстрой разработки программного обеспечения*

- 10. Технология экстремальномого программирования
- 11. SCRUM-это
- 12. Преимущества и недостатки технологий быстрой разработки программного обеспечения

### *Тема 5. Технологии параллельного программирования*

- 13. Дайте характеристику потоков.
- 14. Приведите классификацию потоков по способу создания.
- 15. Приведите классификацию потоков по типу реализации.
- 16. Приведите классификацию потоков по многозадачности.

### *Тема 6. Парные межпроцессорные обмены*

- 17. Дайте определение приоритета потока и укажите, как узнать и изменить его значение.
- 18. Проанализируйте особенности этапа работы с потоками.

19. Обоснуйте необходимость использования механизма синхронизации потоков в операционной системе Windows.

20. Дайте характеристику функциям ожидания в операционной системе Windows.

### *Тема 7. Коллективные взаимодействия процессов*

- 21. Оцените достоинства и недостатки событий как объекта синхронизации.
- 22. Проанализируйте основные этапы работы с событиями.
- 23. Оцените достоинства и недостатки мьютексов как объекта синхронизации.
- 24. Проанализируйте основные этапы работы с мьютексами.

## *Тема 8. Группы процессов и коммуникаторы*

- 25. Оцените достоинства и недостатки семафоров как объекта синхронизации.
- 26. Проанализируйте основные этапы работы с семафорами.
- 27. Оцените достоинства и недостатки критических секций как объекта синхронизации.
- 28. Проанализируйте основные этапы работы с критическими секциями.

## *Тема 9. Топологии процессов*

- 29. Укажите классификация многопроцессорных систем.
- 30. Перечислите виды технической реализация многопроцессорных систем.
- 31. Укажите достоинства и недостатки векторно конвейерных компьютеров.
- 32. Запишите основной закон Амдела и укажите его назначение.

## *Тема 10. Параллельные алгоритмы и их реализация*

33. Дайте сопоставительную оценку основного и сетевого законов Амдела.

34. Охарактеризуйте влияние коэффициента сетевой деградации на ускорение параллельных вычислений.

35. Опишите возможные варианты технической реализации многопроцессорных систем.

- 36. Дайте сопоставительную оценку технологиям параллельного программирования.
- 37. Охарактеризуйте назначение библиотеки OpenMP.

## **Уровни и критерии итоговой оценки результатов освоения дисциплины**

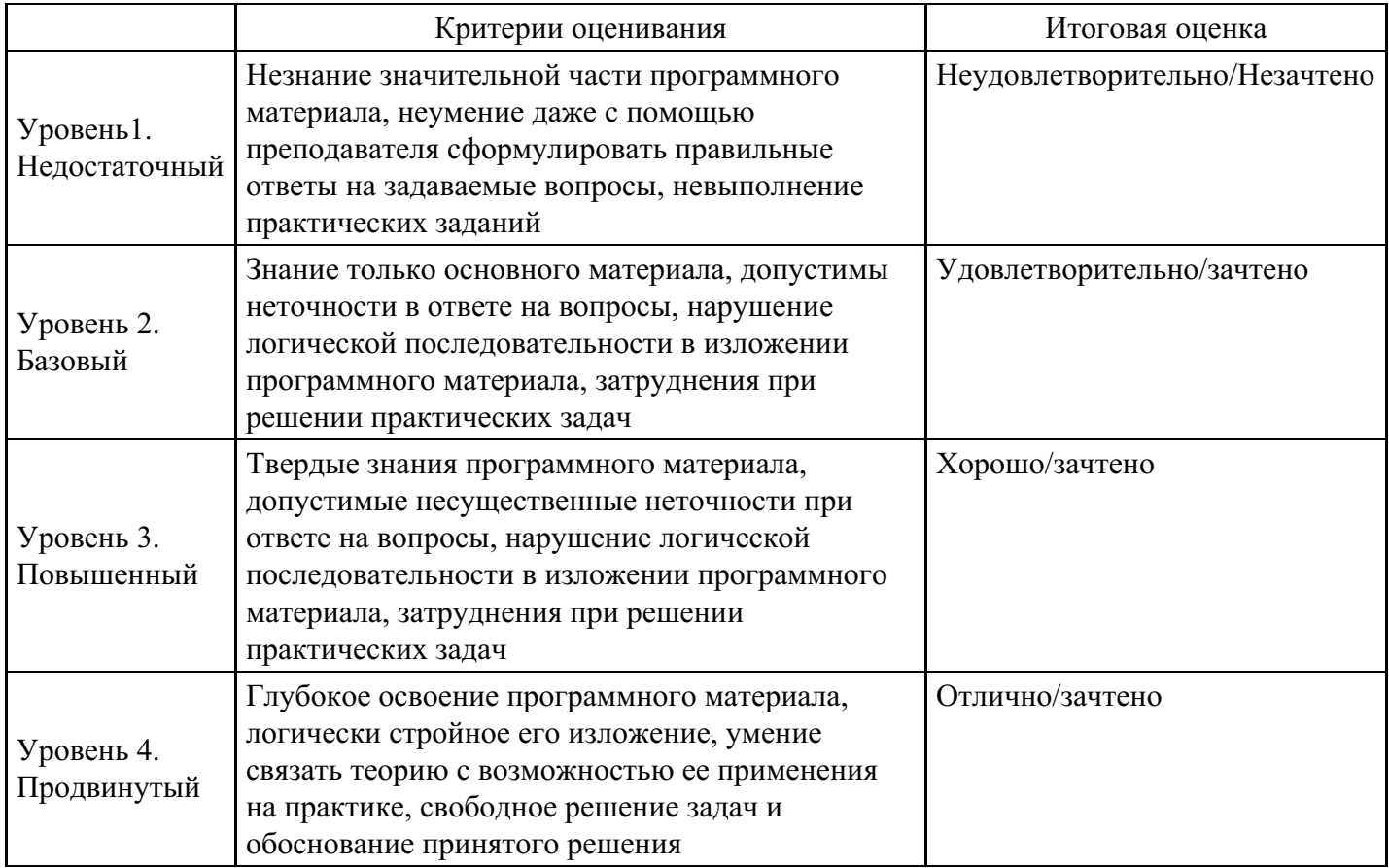

## **7. Ресурсное обеспечение дисциплины**

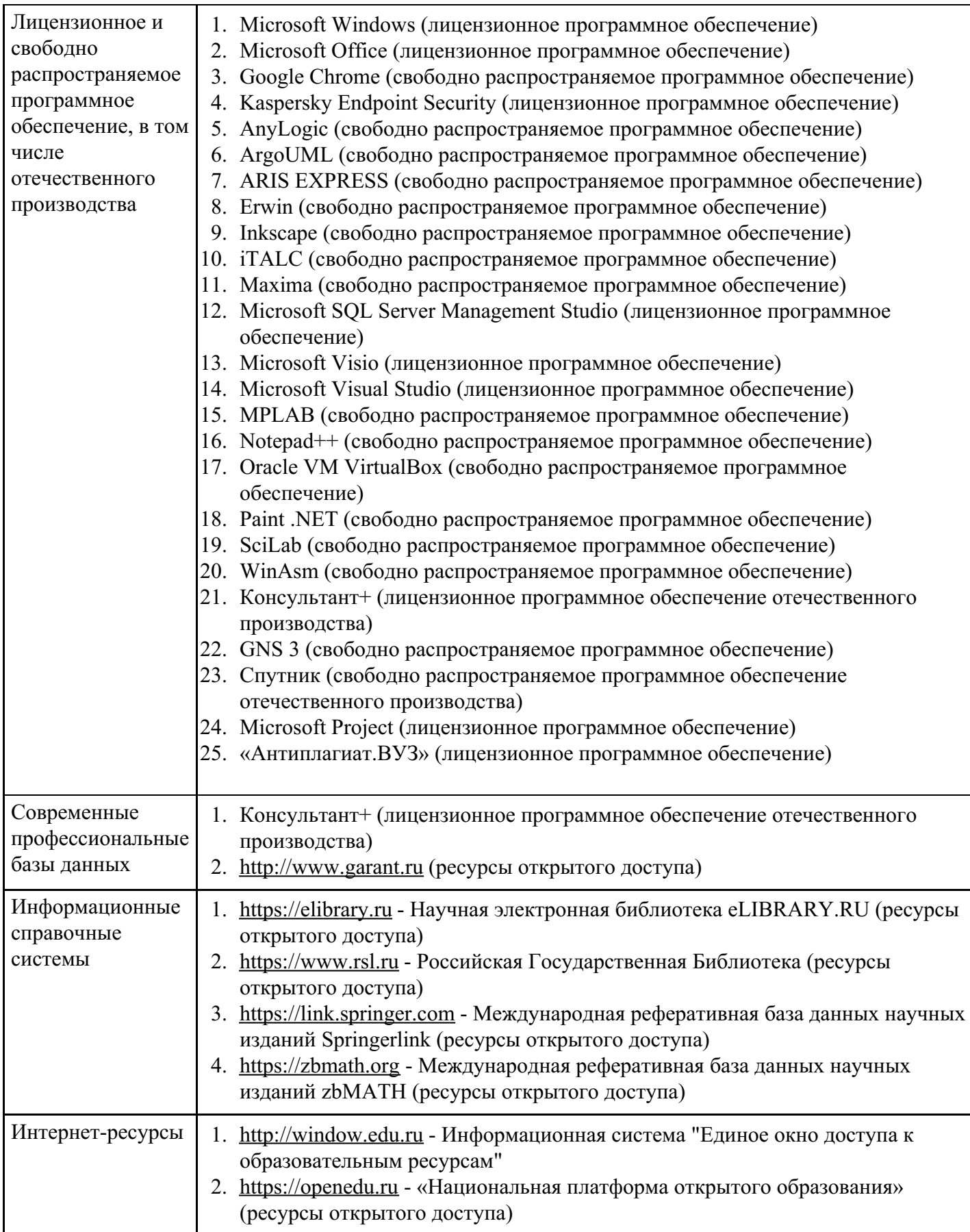

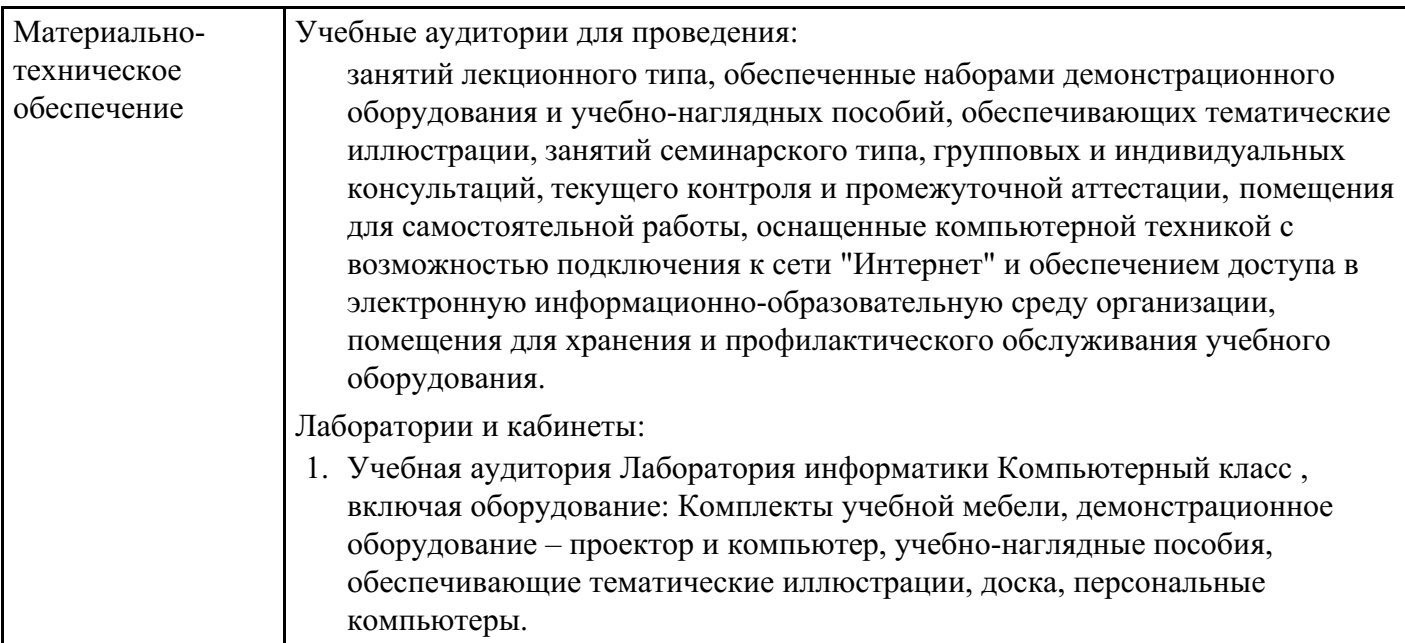

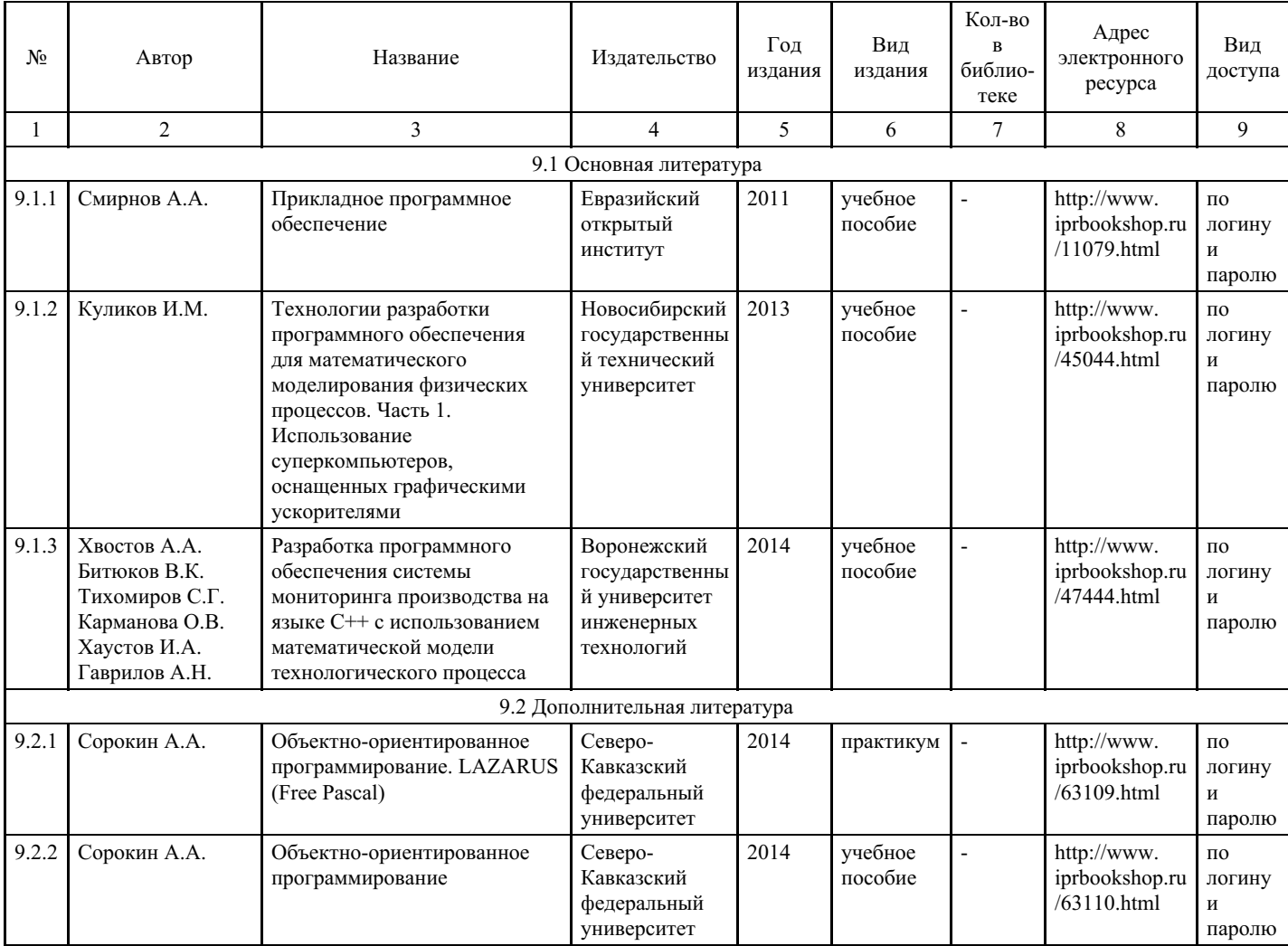

# **8. Учебно-методические материалы**

# **9. Особенности организации образовательной деятельности для лиц с ограниченными возможностями здоровья**

В МФЮА созданы специальные условия для получения высшего образования по образовательным программам обучающимися с ограниченными возможностями здоровья (ОВЗ).

Для перемещения инвалидов и лиц с ограниченными возможностями здоровья в МФЮА созданы

специальные условия для беспрепятственного доступа в учебные помещения и другие помещения, а также их пребывания в указанных помещениях с учетом особенностей психофизического развития, индивидуальных возможностей и состояния здоровья таких обучающихся.

При получении образования обучающимся с ограниченными возможностями здоровья при необходимости предоставляются бесплатно специальные учебники и учебные пособия, иная учебная литература. Также имеется возможность предоставления услуг ассистента, оказывающего обучающимся с ограниченными возможностями здоровья необходимую техническую помощь, в том числе услуг сурдопереводчиков и тифлосурдопереводчиков.

Получение доступного и качественного высшего образования лицами с ограниченными возможностями здоровья обеспечено путем создания в университете комплекса необходимых условий обучения для данной категории обучающихся. Информация о специальных условиях, созданных для обучающихся с ограниченными возможностями здоровья, размещена на сайте университета (http://www.mfua.ru/sveden/objects/#objects).

Для обучения инвалидов и лиц с ОВЗ, имеющих нарушения опорно-двигательного аппарата обеспечиваются и совершенствуются материально-технические условия беспрепятственного доступа в учебные помещения, столовую, туалетные, другие помещения, условия их пребывания в указанных помещениях (наличие пандусов, поручней, расширенных дверных проемов и др.).

Для адаптации к восприятию обучающимися инвалидами и лицами с ОВЗ с нарушенным слухом справочного, учебного материала, предусмотренного образовательной программой по выбранным направлениям подготовки, обеспечиваются следующие условия:

- для лучшей ориентации в аудитории, применяются сигналы, оповещающие о начале и конце занятия (слово «звонок» пишется на доске);
- внимание слабослышащего обучающегося привлекается педагогом жестом (на плечо кладется рука, осуществляется нерезкое похлопывание);
- разговаривая с обучающимся, педагог смотрит на него, говорит ясно, короткими предложениями, обеспечивая возможность чтения по губам.

Компенсация затруднений речевого и интеллектуального развития слабослышащих инвалидов и лиц с ОВЗ проводится за счет:

- использования схем, диаграмм, рисунков, компьютерных презентаций с гиперссылками, комментирующими отдельные компоненты изображения;
- регулярного применения упражнений на графическое выделение существенных признаков предметов и явлений;
- обеспечения возможности для обучающегося получить адресную консультацию по электронной почте по мере необходимости.

Для адаптации к восприятию инвалидами и лицами с ОВЗ с нарушениями зрения справочного, учебного, просветительского материала, предусмотренного образовательной программой МФЮА по выбранной специальности, обеспечиваются следующие условия:

ведется адаптация официального сайта в сети Интернет с учетом особых потребностей инвалидов по зрению, обеспечивается наличие крупношрифтовой справочной информации о расписании учебных занятий;

в начале учебного года обучающиеся несколько раз проводятся по зданию МФЮА для запоминания месторасположения кабинетов, помещений, которыми они будут пользоваться;

педагог, его собеседники, присутствующие представляются обучающимся, каждый раз называется тот, к кому педагог обращается;

- действия, жесты, перемещения педагога коротко и ясно комментируются;
- печатная информация предоставляется крупным шрифтом (от 18 пунктов), тотально озвучивается; обеспечивается необходимый уровень освещенности помещений;
- предоставляется возможность использовать компьютеры во время занятий и право записи объяснения на диктофон (по желанию обучающегося).

Форма проведения текущей и промежуточной аттестации для обучающихся с ОВЗ определяется преподавателем в соответствии с учебным планом. При необходимости обучающемуся с ОВЗ с учетом его индивидуальных психофизических особенностей дается возможность пройти промежуточную аттестацию устно, письменно на бумаге, письменно на компьютере, в форме тестирования и т.п., либо

предоставляется дополнительное время для подготовки ответа.

Год начала подготовки студентов - 2022